## SAP ABAP table SETALLINC {Encrypted Characteristics in Set ID}

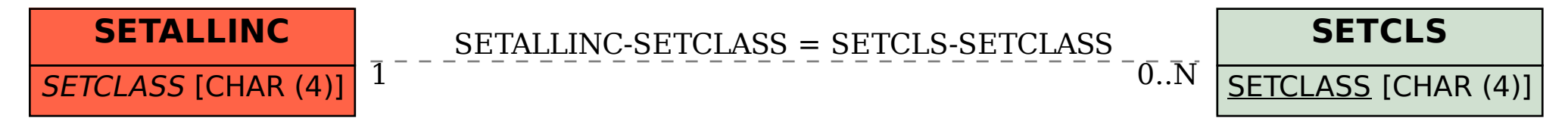